Word Plus+ Crack License Code & Keygen Free For Windows [April-2022]

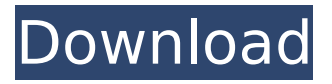

### **Word Plus+ Crack Download For PC (Latest)**

Word Plus+ Free Download is a must have Word tool for Word users, whether they use it for business or personal use. There are many different options that can be easily accessed through the right click menu of the document. The user friendly preview pane feature in WordPlus+ makes word processing a very fast and easy experience. Email documents to addresses as simple as just a few clicks. Up to date Logfile maintenance is built in and a user friendly interface. Also with WordPlus+ a mail merge option has been added in which documents can be easily merged and with a few clicks sent to anyone. Key features: · User friendly preview pane · Merge documents in a few Clicks · WordPlus Composer and SMTP · WordPlus Menu in MS Word · Up-to-Date Logfile Maintenance Limitations: · 15 days trial Word Plus+ Reviews: "Word+ is a

## great mail merge tool". - Joshua Halton, WordPress Profesional. "Word+ is a great mail merge tool" - Joshua Halton, WordPress Profesional. "Word+ is a great mail merge tool" - Joshua Halton, WordPress Profesional. Get the full version of Word Plus here: "Word+ is a great mail merge tool" - Joshua Halton, WordPress Profesional. "Word+ is a great mail merge tool" - Joshua Halton, WordPress Profesional. Get the full version of Word Plus here: "Word+ is a great mail merge tool" - Joshua Halton, WordPress Profesional. "Word+ is a great mail merge tool" - Joshua Halton, WordPress Profesional. Get the full version of Word Plus here: "Word+ is a great mail merge tool" - Joshua Halton, WordPress Profesional. Word Plus+ 100% Refund. If you are not satisfied with the program for any reason, just contact me. 100% refund money back within 15 days and you will

have to return the product at your own

cost. "Word+ is a great mail merge tool" -

Joshua Halton, WordPress Profesional. Click on the order button now:

**Word Plus+ Crack + With License Code**

Word Plus+ is the most powerful, easy-touse document software! Word Plus+ gives you the power to: · View documents without having to download them  $\cdot$  Create, edit and send professional business documents · Have complete control over your documents · E-mail (or copy or print) the document directly Features of Word Plus: · Easy to use · Word Plus Publisher; Writer and Composer · Import MS Word 97-2003, OpenOffice 2.0 - 2.4 · Export Word documents for print · Importable and exportable PDF documents · Managing, editing, printing and sending Word documents with a few easy clicks . Quickly open and save Word documents · Resize, edit, color, display properties, create links and more · Up to date automatic logfile maintenance · Free trial. Free registration,

no payment required Before purchasing Word Plus  $+$ , be sure to test the software in your computer. Work and mobile on the same great experience! Word Plus+ includes the functionality of Microsoft Word plus the Print Merge features (Word 'Plus' ) of Adobe Acrobat 7. Buy and download here: Word Plus+ (Formerly "Word Plus") is a word processor and multipurpose document creation tool. It was the successor of "Word Plus" and has gained popularity as an alternative to MS Word. One of its selling points is its emphasis on speed. The program is also easier to use and less intimidating than MS Word. Word Plus comes with many tools to make your work easier. You can select the tools according to your need. Below we give you some guidelines to use Word Plus+: 1. Reading documents: \* Click on the small word mark (like an eyebrow) at the upper right of the document to navigate to next document. \* Click on small word mark again to return

to document where you came from. \* If you are reading more than one document at a time, right click the "Move to" icon in the upper right corner of the application window to select the second document in the list. \* Right click again to leave the list. 2. Insert images: \* Select an image and then click on the "Insert" icon on the right to insert it into the document. \* The image can be rotated if the "Rotate" icon is highlighted. \* There are 3a67dffeec

**Word Plus+ Crack+ License Key Full For Windows [Latest] 2022**

Word Plus is an easy to use application that allows you to compose and send a Word document from MS Word via the Internet. Word Plus includes special features and is more powerful and userfriendly than any other application of its type. It adds a number of other features not found in standard MS Word that can help you compose and send useful documents. Word Plus uses a unique file type called "W+". This enables it to read and create standard Word documents easily, as well as opening standard Word documents and displaying them in the Preview Pane. Word Plus is capable of merging multiple documents into a single document, and then sending these documents as a single attachment to a mail server. This is the perfect tool for composing multiple Word documents into a single Word document. In Word Plus you

## can simply merge the documents together by: o Drag and Drop documents into the Preview Pane o Place documents into the WordPlus Composer from MS Word A new feature for Word Plus is the ability to have the documents you are working with display and update on the fly. This feature is called "Live Preview". With the "WordPlus Menu in MS Word" feature, you can add special features to your Word document with special keystrokes that open up the WordPlus Menu. The WordPlus Menu lets you perform a wide variety of tasks on your document, and can also control the Print Screen feature of MS Word. And don't forget that Word Plus has built-in Windows software protection. As well as the ability to open and view standard Word documents, WordPlus can open and view any document that can be viewed by MS Word or any version of Office (Word, Excel,

Access, and so on.) Bubble It! for Mac is the perfect action game for fun, family

play. Dodge bubbles that pop up and try to get rid of them. But beware, if you pop a bubble, it will drop down and explode. Try to remember the special moves you use to pop the bubbles and avoid all the explosions. The Better Visual 2006 DVD is your complete guide to learning how to create high-quality Web sites using HTML, CSS, Flash, and JavaScript. Written by professional web designer and author Eric Meyer (also a co-author of CSS and the upcoming site production book, The New Coding Standards), this DVD covers the essential skills you need to create flashenabled Web sites. With powerful interactive quizzes, practice scenarios, and customized assignments, you'll be able to create your own Web

**What's New In Word Plus ?**

Word Plus+ is a useful word processing utility to preview and convert Microsoft Word documents and send them as

personal mail or as attachment. It is 100% compatible with Microsoft Word. Word Plus+ is easy to learn and use. You can create new documents and mail them with a few clicks. WordPlus+ can start working with a pre-converted template file which means that your mail messages will look like a template mail that you have created before. WordPlus Features: Preview any Word document: · Single or Multiple Documents · PDF · Page Thumbnails · Text View · Document Metadata · Automatic Reports · Display/Hide/Undo/Redo · Compress · Split · Random · Highlight Content · And...More Info > 2 Freeware WordPlus++ 1.02 WordPlus+ is a useful word processing utility to preview and convert Microsoft Word documents and send them as personal mail or as attachment. It is 100% compatible with Microsoft Word. WordPlus+ is easy to learn and use. You can create new documents and mail them with a few clicks. WordPlus+ can start working with a

# pre-converted template file which means that your mail messages will look like a template mail that you have created before. WordPlus Features: Preview any

Word document: · Single or Multiple Documents · PDF · Page Thumbnails · Text View · Document Metadata · Automatic Reports · Display/Hide/Undo/Redo · Compress · Split · Random · Highlight Content  $\cdot$  And...More Info  $> 1$  Freeware 2 Free to try WordPlus+ 1.5 WordPlus+ is a useful word processing utility to preview and convert Microsoft Word documents and send them as personal mail or as attachment. It is 100% compatible with Microsoft Word. WordPlus+ is easy to learn and use. You can create new documents and mail them with a few clicks. WordPlus+ can start working with a pre-converted template file which means that your mail messages will look like a template mail that you have created before. WordPlus Features: Preview any Word document: · Single or Multiple

Documents · PDF · Page Thumbnails · Text View · Document Metadata · Automatic Reports · Display/Hide/Undo/Redo · Compress · Split · Random · Highlight Content ·

**System Requirements For Word Plus :**

1GHz Processor or better RAM: 2GB Hard Disk Space: 6GB Software Requirements: Windows 7/8/10 Screenshot: You May Like: GamesOS: Q: BASH: Read Data from multiple files I want to read data from 2 data files, one with dates and the other one with data. I want to compare the 2 datasets and determine how many instances are within the two sets. The 2 files have the following format. File: dat

## Related links:

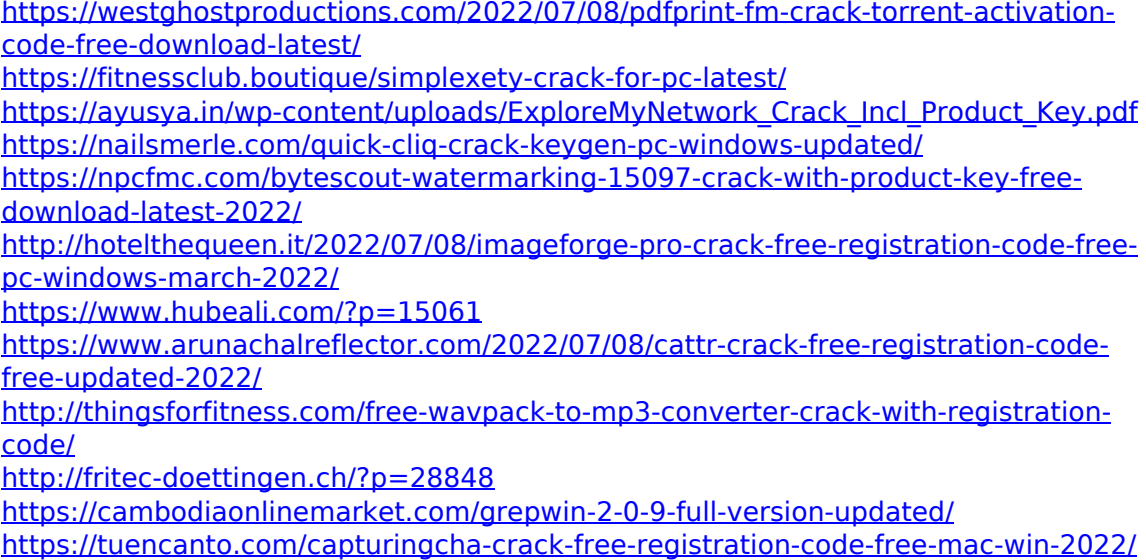

[https://cashonhomedelivery.com/mobiles/font-conversion-tool-product-key-pc](https://cashonhomedelivery.com/mobiles/font-conversion-tool-product-key-pc-windows/)[windows/](https://cashonhomedelivery.com/mobiles/font-conversion-tool-product-key-pc-windows/)

https://www.eurofiveconseil.com/wp-content/uploads/2022/07/CD\_DVD\_Capabilities Viewer\_Crack\_License\_Key\_Full\_3264bit\_Latest.pdf

[https://rajasthantilecontractors.com/wp-](https://rajasthantilecontractors.com/wp-content/uploads/2022/07/Undup_Serial_Number_Full_Torrent_Latest_2022.pdf)

[content/uploads/2022/07/Undup\\_Serial\\_Number\\_Full\\_Torrent\\_Latest\\_2022.pdf](https://rajasthantilecontractors.com/wp-content/uploads/2022/07/Undup_Serial_Number_Full_Torrent_Latest_2022.pdf) [https://delicatica.ru/2022/07/08/track-gas-and-fuel-mileage-for-vehicles-excel](https://delicatica.ru/2022/07/08/track-gas-and-fuel-mileage-for-vehicles-excel-spreadsheet-crack-download-updated-2022/)[spreadsheet-crack-download-updated-2022/](https://delicatica.ru/2022/07/08/track-gas-and-fuel-mileage-for-vehicles-excel-spreadsheet-crack-download-updated-2022/)

<https://www.voyavel.it/conroe-1-10-crack-license-key-full-free-download-latest-2022/> <https://www.forumartcentre.com/wp-content/uploads/2022/07/cassvar.pdf> <http://footpathschool.org/?p=21888>

<http://modiransanjesh.ir/cdr-tools-front-end-crack-for-pc/>